# **A CONTRIBUIÇÃO DO DOCENTE EM LICENCIATURA DA COMPUTAÇÃO NO ENSINO DE EDUCAÇÃO PROFISSIONAL EM TEMPOS DE PANDEMIA: O USO DA FERRAMENTA PADLET COMO REPOSITÓRIO DE MATERIAL DIDÁTICO[\\*](#page-0-0)**

Maria Luísa de Jesus R[o](#page-0-1)dovalho<sup>1</sup> Vicente Batista d[o](#page-0-2)s Santos Neto<sup>2</sup>

#### **Introdução**

Com o isolamento social imposto pela crise sanitária causada pelo vírus SARS-Cov-2, observamos diversas situações desafiadoras nas relações sociais, sobretudo no contexto escolar. Dessa forma, escolas de todo o mundo foram desafiadas a desenvolver, estratégias para continuar suas atividades, uma vez que os encontros de forma presencial ficaram inviáveis, e era preciso levar prosseguir o calendário acadêmico.

Neste contexto, em relação ao ensino na educação profissional em nível médio técnico, não foi diferente, o curso que deveria ser presencial, passou por adaptações necessárias para se adequar ao momento. Durante este processo muitos acontecimentos chamaram à atenção da docente da área da computação, no período enquanto iniciava sua trajetória como professora de curso técnico profissional em uma escola Estadual da cidade de Uberaba Minas Gerais. Nesse sentido, pudemos colaborar com diversos atores, pois a maioria dos profissionais da Educação, se viram assustados, com tantas mudanças e principalmente com a necessidade de utilizar ferramentas tecnológicas para que pudessem levar conhecimento.

Vale a pena lembrar que, em 11 de março de 2020 foi declarada pela Organização Mundial da Saúde (OMS) a Pandemia de Covid-19, destacando que neste momento o surto atingia de forma assustadora vários países e diversas regiões pelo mundo. De acordo com o Decreto nº47.886 de 15 de março de 2020, realizado pelo o comitê extraordinário Covid -19 do Estado de Minas Gerais:

DELIBERA:

Art. 1º – Esta deliberação dispõe sobre as medidas adotadas no âmbito do Sistema Estadual de Educação, enquanto durar o estado de CALAMIDADE PÚBLICA em todo o território do Estado, nos termos do Decreto nº 47.891, de 20 de março de 2020.

Art. 2º – Ficam suspensas, por tempo indeterminado, as atividades presenciais de educação escolar básica em todas as unidades da rede pública estadual de ensino. 1º – Durante o período de suspensão das atividades de educação escolar básica, e

<span id="page-0-0"></span><sup>\*</sup> DOI - 10.29388/978-65-6070-029-1-0-f.146-158

<span id="page-0-1"></span><sup>1</sup> Discente do programa de Pós-Graduação em educação Profissional e Tecnológica do Instituto Federal de Educação, Ciência e Tecnologia do Triângulo Mineiro – Campus Uberaba

<span id="page-0-2"></span><sup>2</sup> Doutor em Educação pela UFU. Professor do programa de Pós-Graduação em educação Profissional e Tecnológica do Instituto Federal de Educação, Ciência e Tecnologia do Triângulo Mineiro – Campus Uberaba

para fins de futura reposição, considera-se antecipado o uso de quinze dias do recesso do Calendário Escolar de 2020, a contar de 23 de março de 2020.

2º – O disposto no caput observará a Resolução da Secretaria de Estado de Educação nº 4.254, de 18 de dezembro de 2019, para todas as unidades da rede pública estadual de ensino.

Art. 3º – Ficam suspensas, por tempo indeterminado, as atividades de educação superior em todas as unidades autárquicas e fundacionais que integram a Administração Pública Estadual.

Parágrafo único – Fica facultada às instituições referidas no caput a realização de atividades acadêmicas por meios não presenciais, de modo a cumprirem o calendário escolar que lhes é aplicável. (Minas Gerais, 2020).

Enquanto o ensino básico, tentava cumprir o calendário escolar, o Governo do Estado, ofertou neste processo, acesso ao *Google Classroom<sup>3</sup>* [,](#page-1-0) os alunos também contavam com vídeos aulas pela ferramenta *Youtube*, além de acessarem o *Conexão Escola*<sup>4</sup> [,](#page-1-1) ambiente este com apostilas referente a cada ano escolar, assim alunos tinham acesso e durante aulas remotas com seus respectivos professores, alunos poderiam tirar dúvidas, além da realização das atividades pertinentes. Mas ainda era muito cedo para pensar na retomada das aulas presenciais.

Em setembro do mesmo ano, o cenário ainda era preocupante. Um estudo da Fundação Osvaldo Cruz apontava a seguinte situação.

> Em termos globais, o Brasil passou a ocupar o segundo lugar em número de casos a partir de maio e em número de óbitos a partir de junho, estando, junto com Estados Unidos da América (EUA) e Índia, entre os três países com mais casos e óbitos totais. Dos países que integram o Brics, Brasil e Índia são os que acumulam maiores números de casos e óbitos. (Diplomacia da saúde e Covid19, p. 284).

É importante destacar que mesmo com este suporte criado pelo Governo do Estado, permaneciam muitas dificuldades relacionadas a Educação básica.

Em contrapartida a Educação profissional, iniciava suas aulas em agosto de 2021, buscava apoio, meios, que conseguissem sanar dificuldades apresentadas. Uma das necessidades existentes, era o material, que teria que ser existia, uma apostila, a qual, não era ofertada pelo Estado, além de não existir um ambiente educacional remoto para levar conhecimento aos alunos. Assim como na Educação básica, estes sujeitos, estariam assistindo aulas, em suas residências, evitando a aglomeração em sala de aula.

Os cursos profissionalizantes ofertados, tiveram como docentes, professores contratados, e estes, deveriam como uma de suas "responsabilidades" criar material que suprisse a necessidade, que era, transformar material de curso presencial para o de Ensino remoto. Ou seja, o professor contratado para atuar em determinada disciplina, confeccionava seu material, utilizava de estratégias, para contribuir e iniciar o curso. O material de curso profissional presencial, foi adequado ao ambiente remoto. Eram muitas as dúvidas, pois adequar o material, além de engajar alunos com aulas remotas, não seria tarefa fácil, foi um processo desafiador, diversos atores envolvidos contribuíram, visando grandes resultados.

<span id="page-1-0"></span><sup>3</sup> Sistema de gerenciamento de conteúdo, recurso do Google Apps lançado em 2014, o qual foi de extrema importância para o acesso a material didático, entregas de atividades, etc.

<span id="page-1-1"></span><sup>4</sup> Site onde alunos e professores podiam buscar apoio com materiais didáticos elaborados pelo Governo de Minas Gerais.

É importante destacar, a dedicação do professor contratado, e da ajuda assertiva da secretaria da escola, coordenadores do curso profissional, e supervisores da instituição escolar. Como uma força tarefa criada, estes atores, buscaram informações dos alunos, contatos telefônicos, contado de professores e partiu então a criação de grupos de mensagens, através do aplicativo *Watts App*, esta que contribuiu ativamente para Educação remota emergencial. Assim facilitando o contato direto entre, docentes, alunos e gestores.

O aplicativo de mensagens auxiliou muito, em questão de comunicação e alguns *feed backs* entre alunos e professores, contudo, não era suficiente, pois o curso de Educação profissional precisava ir além, um dos objetivos era facilitar o acesso dos alunos ao conteúdo.

A autora, sendo profissional em computação, pôde colaborar em inúmeras frentes neste processo, dentre organizar reuniões *on-line*, preparação de *folders* no ambiente digital, além de colaborar com coordenadores de curso, na elaboração de apostilas referente a conteúdos pertinentes ao curso, formatações de atividades, além de atuar como professora nestes cursos de Educação profissional. Os cursos eram Técnicos em Administração e Técnico em Informática para Internet. Sendo contratada para atuar em diversas disciplinas contempladas em ambos cursos profissionais.

Enquanto o Estado ainda não fornecia um ambiente institucional oficial para que professores e alunos pudessem atuar, diversas estratégias foram elaboradas para que o curso fosse ministrado e que, o conhecimento fosse levado a estes alunos. Diante desta situação referente à Educação profissional, vimos a necessidade de criação de um espaço para otimizar tempo e que os alunos e professores pudessem interagir de imediato e que, com facilidade, fosse acessado o material didático. Com a criação do espaço, foram obtidos excelentes resultados. Assim, após mês de trabalho foi solicitada uma apresentação da experiência para diversos profissionais da educação. Divulgamos nossa experiência, destacando aos ouvintes que, era possível aplicar tal ferramenta em diversas disciplinas e turmas da Educação básica, além de dar enfoque ao uso de ferramentas tecnológicas a serviço da Educação.

O objetivo geral deste trabalho é descrever experiências vivenciadas enquanto docente do curso técnico de nível médio durante o isolamento social promovido pela pandemia de SARS-cov-2 no ano de 2020.

De forma específica pretendemos apresentar a contribuição do professor com formação em licenciatura em computação no cumprimento do cronograma de ensino durante a pandemia de Covid-19; descrever os resultados da utilização de ferramentas das TDIC utilizadas durante o isolamento social no apoio às disciplinas dos cursos.

O trabalho possui uma abordagem qualitativa. Utilizamos o relato de experiência e pesquisa bibliográfica sobre as temáticas centrais sobre o assunto. O trabalho está dividido em quatro partes: a introdução traz um aspecto geral do trabalho; uma segunda parte "a importância da licenciatura em informática e a educação a distância" e, por último, "o uso da ferramenta Padlet "e por fim as considerações finais.

#### **1. A importância da Licenciatura em Informática na educação básica**

A Licenciatura em Informática é um curso de formação de professores em nível superior para atender a educação básica. Nesse contexto, os docentes irão atuar em escolas públicas ou privadas no apoio às atividades pedagógicas das diversas disciplinas. Essa formação passa a ganhar notoriedade após a publicação da Lei de Diretrizes e Bases da Educação Nacional (LDB) de 1996, assim como pelo avanço das TDIC, sobretudo da *internet* no Brasil, nos anos 1990.

Contudo, a atuação do professor de informática/computação nas escolas públicas ainda mantém um paradigma em relação à sua função, quando, na maioria das vezes, são confundidos com técnicos de manutenção em informática, sendo chamados para resolver problemas pontuais de equipamentos como impressoras, projetores e computadores nas escolas. Romper com esse paradigma torna-se imprescindível, uma vez que suas atribuições e possibilidades estão na verdade ligadas ao acompanhamento pedagógico de estudantes envolvendo as ferramentas das TDIC.

> A partir dos anos 1990 e início da primeira década do século XXI, o sistema educacional, sob a Lei de Diretrizes e Bases da Educação Nacional de 1996, participa das transformações aceleradas da sociedade do conhecimento configurada pelo desenvolvimento da indústria eletrônica e dos meios de comunicação, a projetar um novo tipo de inclusão com as exigências de domínio das ferramentas tecnológicas, as quais caracterizaram a modernização. (Almeida, 2005, p. 86).

O uso das TDIC se faz cada vez mais presente em todas as áreas da sociedade, inclusive na formação de professores e na prática educativa. Desse modo, a sociedade contemporânea exige uma revisão dos processos de ensinar e de aprender a partir da utilização das TDIC. NO entanto, na realidade, a maioria dos professores não está familiarizada com o uso das ferramentas digitais de tecnologia da informação e comunicação, muitas vezes dificultando a sua atuação em algumas questões próprias da educação. Portanto, o docente em computação se torna imprescindível para auxiliar os demais docentes no âmbito escolar, oferecendo estratégias e mecanismos para melhor atuarem em suas disciplinas.

A utilização das TDIC está cada vez maior no âmbito educacional e, a atividade educativa deve, portanto, possibilitar um diálogo crítico do uso e apropriação dessas tecnologias. Se por um lado, as tecnologias podem ser utilizadas como mecanismos para a libertação, como a internet na busca de conhecimentos por outro, pode ser utilizada como instrumento de dominação (Santos, 2000), ou mesmo de precarização e intensificação do trabalho (Santos Neto; Mill, 2018). Face ao exposto, a formação do educador, deve ser compreendida como um processo que pressupõe a formação continuada, sobretudo, no âmbito das tecnologias digitais de informação e comunicação.

Nesse sentido, a formação do licenciado em computação, mais que suprir uma demanda por profissionais, precisa estar ancorada em uma concepção de conhecimento emancipador. Assim como a formação do docente para Educação a Distância (EaD) ou educação online requer uma solida formação no campo das TDIC.

O Docente em Computação precisa, portanto, contribuir efetivamente com o processo educativo, integrando o ensino e pesquisa, assim como articulando projetos de novas ferramentas informatizadas que facilitem e diversificam o processo do ensino e da aprendizagem de diversas disciplinas no ensino básico e na educação profissional e tecnológica de nível médio, sensibilizando e orientando outros professores e estudantes sobre o uso pedagógico das tecnologias digitais.

Dessa forma, o isolamento social ocorrido durante o período de pandemia de SARScov-2 no ano de 2020, instou estudantes e professores a utilizarem mecanismos de educação online no ensino presencial, o que o Estado brasileiro chamou de "Ensino Remoto Emergencial – ERE (Brasil, 2020). Em muitos momentos durante o ERE diversos alunos, foram "provocados" a se superarem em relação a utilização de redes sociais, e muitos relataram durante o curso que, conseguiram aprimorar o conhecimento e que podiam usufruir de diversas redes, para trabalharem seu empreendedorismo pessoal, sou seja, muitos puderam fazer divulgações de seus produtos.

Contudo, surgiu uma confusão em que muitos associaram o Ensino Remoto Emergencial à Educação a Distância.

> A EaD não é recente no Brasil e ganha mais visibilidade na década de 1960, com pequenas ações isoladas nas instituições públicas e privadas6. Porém, quanto à sua regulamentação, é somente na década de 1990 que surgem as primeiras medidas do governo brasileiro para o reconhecimento da EaD, ainda sem uma legislação específica. O marco zero da legislação da educação a distância é a Lei de Diretrizes e Bases da Educação Nacional - LDB, Lei nº 9.394, de 1996, que desencadeou o processo de reconhecimento da EaD no Brasil, gerando uma série de legislações e políticas para esta área. (Will; Oliveira; Cerny, 2020 p.124)

A partir daí a EaD foi regulamentada por vários decretos presidenciais: Decreto nº 2.494/1998, Decreto nº 5.622/2005 e, por último e ainda vigente, o Decreto nº 9.057/2017. De acordo com este decreto,

> [...]considera-se educação a distância a modalidade educacional na qual a mediação didático-pedagógica nos processos de ensino e aprendizagem ocorra com a utilização de meios e tecnologias de informação e comunicação, com **pessoal qualificado, com políticas de acesso, com acompanhamento e avaliação compatíveis, entre outros**, e desenvolva atividades educativas por estudantes e profissionais da educação que estejam em lugares e tempos diversos. (Brasil, 2017 – grifos nossos).

Notamos que na EaD é necessário pessoal qualificado e metodologias próprias. Contudo, o que se encontrou no ERE foi o professor de ensino presencial, sem formação para atuar no ensino online e muitas vezes, avesso às TDIC. Sema falar do material didático e avaliações que na maioria dos casos foi importada do ensino presencial sem nenhuma ou com pouca adequação, muitas vezes a partir da intuição do docente.

Ademais, Moore e Kersley (2008) asseveram que a educação a distância é um processo que exige um exímio planejamento para ser posta em ação, com pessoal de apoio (da área de informática, tutoria, elaboração de material didático, etc.) qualificado para a modalidade. Assim notamos o grande hiato existente entre ERE e EaD.

Nesse contexto, escolas que contavam com professores licenciados em Computação possuíram maior facilidade para adequarem-se à transição do ensino presencial para o ERE. Dessa forma, destacaremos a seguir a contribuição de um professor de computação durante o ERE em uma escola pública do município de Uberaba.

## **2. O uso da ferramenta Padlet**

A ferramenta **Padlet** é uma criação de uma *startu[p](#page-5-0)<sup>5</sup>* . Esta *startup* norte-americana que leva o mesmo nome da ferramenta, é voltada para uma organização, está baseada em computação em nuvem<sup>6</sup>[,](#page-5-1) onde possibilita aos usuários 3 moldes de uso gratuito, facilitando produções, colaborações, em diversos setores da sociedade. Este *software* criado inicialmente para tornar usuários mais produtivos e engajados e as organizações obterem informações e melhores resultados permite criar quadros e murais, sendo de grande ajuda em projetos colaborativos, não necessitando da presencialidade do estudante. Com a chegada da pandemia, ficou ainda mais conhecida, assim como outras ferramentas utilizadas como *google classroom, googlemeet, mircosoft teams, moodle*, etc.

:Padlet A Fazer login Que noite linda. Tão linda quanto o que você pode criar aqui. **Dánina inicia** Instalar o app para Windows Inscrever-se gratuitamente Lista Linha do te Mapa

**Figura 1:** Layout de apresentação do acesso inicial para inscrição na ferramenta

Fonte: Padlet (2023).

### **2.1 Principais recursos do Padlet**

Os principais recursos e facilidades notados pelo aplicativo *Padlet* são os seguintes: **Quadro 1:** Recursos e facilidades do *Padlet*

| Recursos e facilidades do Padlet |                                                                                                    |
|----------------------------------|----------------------------------------------------------------------------------------------------|
| ٠                                | Fácil utilização: assim que acessa, automaticamente cria login e senha, a interface é intuitiva, levando |
|                                  | o usuário a interagir e criar com grande facilidade;                                                     |
| ٠                                | É gratuita, com acesso liberado até 3 moldes, podendo ser custeada de acordo com a demanda de            |
|                                  | uso do usuário. O acesso gratuito permite diversas reutilizações, fazendo com que o usuário, possa       |
|                                  | compor outros projetos;                                                                                  |
| ٠                                | Disponível em diversos idiomas;                                                                          |
| ٠                                | O suporte oficial oferecido é de grande destaque, pois pode ser inserido, vídeos, atráves de links       |
|                                  | ou por <i>upload</i> direto do computador, imagens etc;                                                  |
| ٠                                | Permite até 3 membros com nome, usuário e email-s diferentes, todos com total autonomia para             |

<span id="page-5-0"></span><sup>5</sup> Representa uma empresa emergente recém-criada ainda em fase de desenvolvimento.

<span id="page-5-1"></span><sup>6</sup> Fornecimento em serviços de computação incluindo softwares, servidores, etc.

compor e avaliar projetos, atividades, trabalhos em equipes profissionais e ou na área da educação, permitindo inclusive, postagem em redes sociais, proposta de divulgação a elaboração colaborativa e afins; ▪ Incorpora outras plataformas como *Youtube, facebook*, *instagram e Classroom*, etc; ▪ Possui em sua *homepage ou* galeria onde se permite arquivar diversas elaborações, além de poder favoritar a criação que queira dar maior destaque; Um software que permite acesso por diversos dispositivos, trazendo assim, fácil aplicação em inúmeras propostas, atingindo diversos públicos;

- Facilita a montagem de atividades pedagógicas criativas, colaborativas e que possam ser acessadas por *QrCode;.*
	- Em relação ao seu layout apresenta:
		- ■Tela;
		- ▪-Linha do tempo
		- ▪-Mural
		- ▪-Lista
		- ■-Mapa
		- ▪-Coluna

Fonte: Os autores com base em *Padlet*(2023).

A ferramenta pode ser usada por diversas disciplinas no contexto educacional. Deste modo, atendeu aos requisitos para que fosse utilizada como repositório de conteúdo programático para cursos técnicos de Educação Profissional.

**Figura 2:** Apresentação dos tipos de murais.

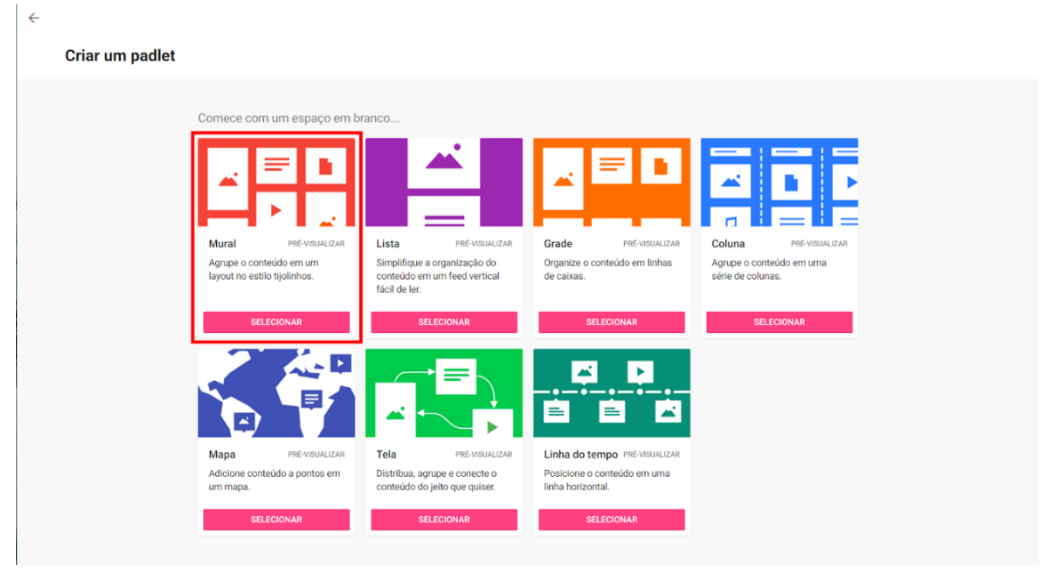

Fonte Tech Tudo (2020).

Os estudantes não possuíam *e-mails* institucionais, pois ainda não haviam sido, o que demandava muito tempo e o Estado ainda não os tinha fornecido. Por este motivo, não tinha nenhum meio oficial de demonstrar o andamento do curso, além de disponibilizar aos alunos o material didático, que estava sendo confeccionado pela professora. O *padlet* permitia um acesso rápido dos alunos. Dentro dos aplicativos de mensagens *WhatsApp*, na descrição do grupo, constava o *link*, e assim alunos, professores, supervisores, podiam ter acesso ao que estava sendo elaborado pela turma.

Os avanços tecnológicos estão sendo utilizados praticamente por todos os ramos do conhecimento. As descobertas são extremamente rápidas e estão a nossa disposição com uma velocidade nunca antes imaginada. A Internet, os canais de televisão a cabo e aberta, os recursos de multimídia estão presentes e disponíveis na sociedade. Estamos sempre a um passo de qualquer novidade. Em contrapartida, a realidade mundial faz com que nossos alunos estejam cada vez mais informados, atualizados, e participantes deste mundo globalizado. (Kalinke, 1999, p.15).

O sucesso da ação foi tamanho, que criamos outros murais para outros professores de outros cursos, onde os mesmos se queixavam dos mesmos desafios e buscaram apoio na docente em da computação. Com o suporte oferecido pela professora do curso Informática para Internet, estes professores puderam compor repositório de conteúdo para seus cursos.

Além disso, a docente participou de reuniões com professores da Superintendência Regional de Ensino (SRE), onde apresentou a experiência com a ferramenta *Padlet.* Intitulada "Metodologias Ativas- Experiências exitosas com o uso do *Padlet"* a reunião aconteceu *online* pelo aplicativo *google meet*. Após isso, a palestra passou a ser utilizada na formação de professores pela SRE.

Os alunos e professores acessavam o *link* da ferramenta disponibilizado no grupo de aplicativos de mensagens, adicionavam atividades e material didático, respectivamente. As dúvidas frequentes eram sanadas por meio de reuniões no *google meet.*

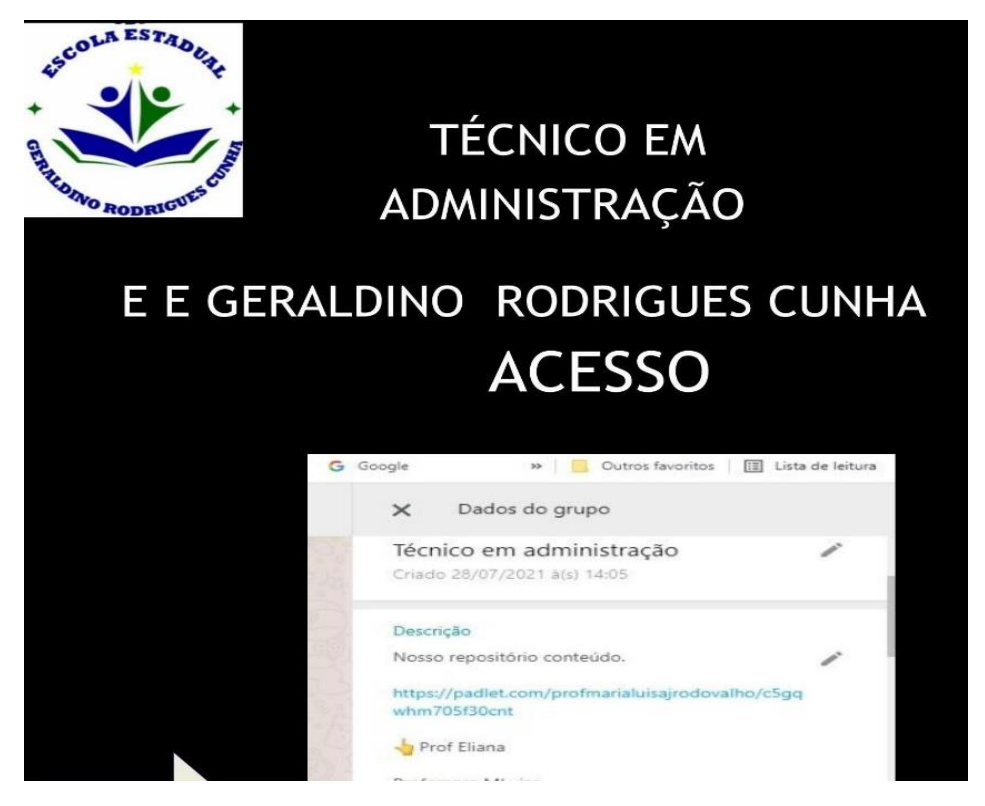

 **Figura 3:**Link do Padlet disponibilizado no grupo What'sApp

Fonte imagem criada pela autora

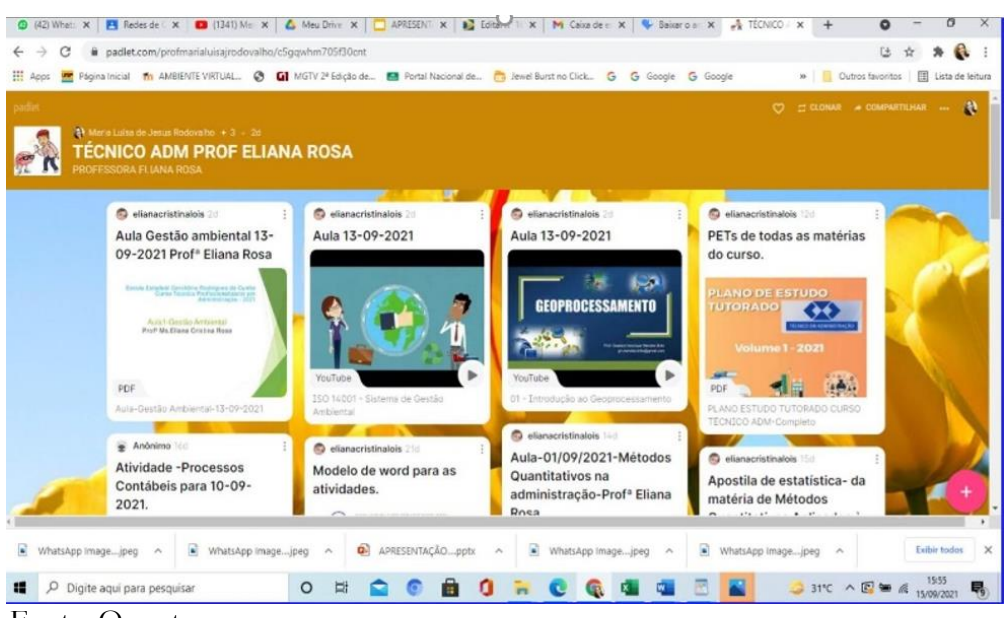

#### **Figura 4:** Mural criado pela autora para professora Eliana

Fonte: Os autores.

O curso de Informática para internet teve sua sala de aula criada com a ferramenta, o que possibilitou a criação de diversas atividades, as quais perpassava à simples estratégia de inserir conteúdo. Consistiu numa iniciativa que propiciou protagonismo, alunos matriculados em curso ligado à tecnologia, precisam ser mais engajados e despertar a criatividade.

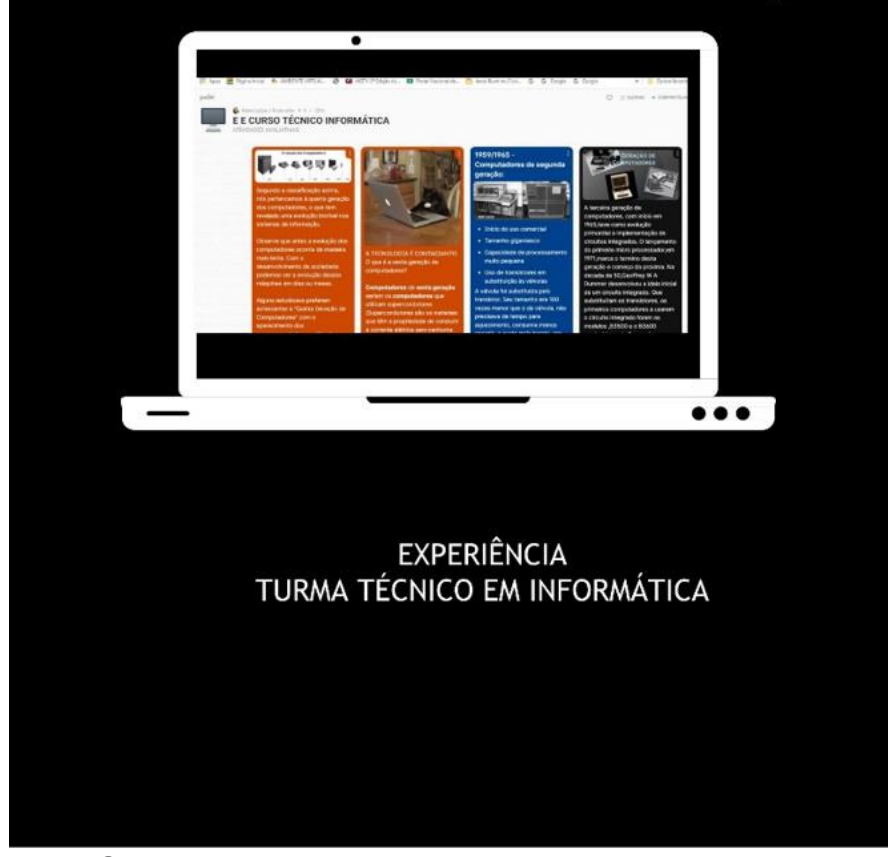

 **Figura 5:** Imagem da sala inicial *Padlet,* Curso de Informática

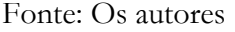

Umas das vantagens também notadas foi a integração do *padlet* com o *classroom*. Uma vez criados os murais e as salas no *classroom,* o link do *padlet* com conteúdo criado, poderia ser redirecionado e os alunos e professores não perderiam a composição do material. Além disso, continuar com a estratégia, utilizando como atividade colaborativa em grupo ou individual, postado dentro do espaço de atividade criada e avaliada dentro do *Classroom*.

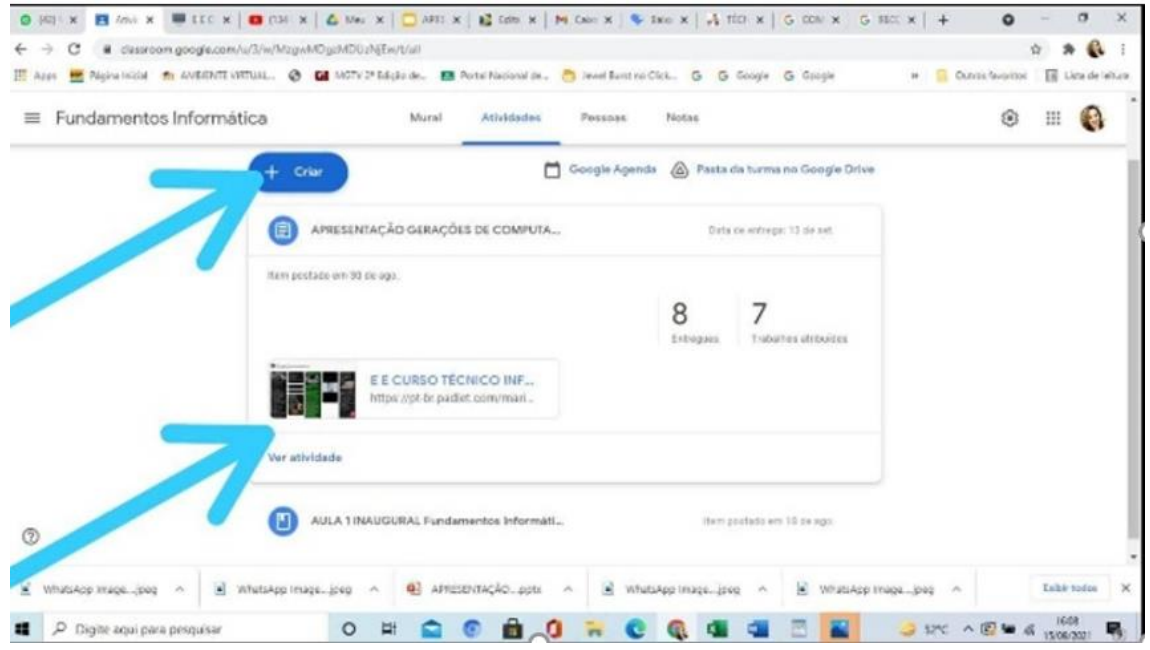

#### **Figura 6:** Possibilidade de compartilhamento no *Classroom*

Fonte: Os autores.

Portanto, a utilização do *padlet* possibilitou a continuidade do processo educacional durante o isolamento social com o ERE. Contudo, devemos salientar que, muito embora, tenha sido uma experiência exitosa, não substituiu em conformidade as aulas presenciais uma vez que não houve tempo hábil para planejamento, bem como não contamos com todo apoio necessário por parte do estado para a efetivação de iniciativas mais contundentes para sanar as dificuldades promovidas pelo isolamento social. Ademais, os estudantes nem sempre possuíam computador em casa bem como internet com qualidade para acessar todos as atividades com o padrão de qualidade que se requer na educação.

Assim, fazemos um recorte alertando que diversas inciativas foram desenvolvidas no país e no mundo para manter os calendários acadêmicos, porém foram insuficientes para manter a qualidade do ensino necessária para a formação dos estudantes. O grande legado que fica do ERE é que muitos docentes passaram a conhecer e utilizar diversas ferramentas das TDIC para apoio ao ensino presencial e notar as possibilidades que as mesmas proporcionam.

#### **Considerações finais**

De forma geral os especialistas têm um ponto de vista comum de que a definição do que constitui uma inovação resulta da confluência de uma pluralidade de olhares e opiniões a depender de quem, como e porque inovamos.

A educação faz parte deste arcabouço de desafios, de inovação e de renovação, a aplicação dos recursos das TDIC, principalmente na fase da crise pandêmica que trouxe um novo olhar para a sociedade, para os docentes e discentes assim como os demais atores da educação.

Assim como a história das políticas educacionais, a inovação tecnológica em educação é um amálgama de grandes ideias e oportunidades perdidas. Estas novas formas de pensar a educação como construção e inclusão do saber aparecem vinculadas a questões ideológicas, sociais, econômicas e dependem, para ser consideradas como tais da conjuntura em que emergem, de quem são seus promotores e da incidência e da extensão que adquirem. Portanto, pode-se dizer que a era da tecnologia digital, da informatização, da revelação dos computadores veio para dar um novo salto de evolução e mudanças na educação, onde docentes e discentes, além de toda uma sociedade, notaram que é possível romper com as barreiras do espaço e do tempo por meio do uso das TDIC. É preciso se readaptar de forma urgente uma nova forma de ensinar e fazer validar o que há tempo a educação vem demandando, mas que é realidade em poucos casos: a disciplina de informática obrigatória no currículo da educação básica, ademais, como currículo obrigatório nos cursos de formação inicial de professores.

O processo de aprendizagem, incentivando a criatividade, a imaginação, os questionamentos e a autonomia do indivíduo, além de destacar que o curso, prepara professores para educar alunos, a fazerem o uso crítico e consciente das tecnologias e, sabemos que principalmente em nosso país com grande número de analfabetismo digital, é de suma importância que as instituições escolares eduquem, informem e garantam o bom uso das tecnologias para estes futuros cidadãos.

Durante este processo ficou claro evidências importantes: a maioria dos professores não tinham habilidades para o uso das TDIC, o que nos leva à necessidade de um olhar mais criterioso sobre o tema., O docente precisa ter formação na área das TDIC, para que possa promover atividades didático-pedagógicas que possam promover engajamento, utilizar gamificação, dentre outra. É preciso ousar, utilizar de metodologias inovadoras, levar conhecimento para formar cidadãos com competências e habilidades necessárias para conviver e prosperar em um mundo cada vez mais tecnológico e digital.

É imperativo o apoio do Estado, em diversos sentidos: estrutura nas escolas, *internet* de qualidade, formação continuada de professores para as TDIC, etc. Onde possa ser desmitificada a abordagem em que "a tecnologia substituirá os professores", onde possa ficar bem claro que as TDIC, estão a serviço da educação e não a educação subsumida a ela. E que um professor com habilidades em tecnologia, pode cada vez mais encantar seus alunos, com suas atividades estratégicas, utilizando a tecnologia a favor da construção do conhecimento.

#### **Referências**

ALMEIDA, Maria Elizabeth Bianconcini, **Tecnologia na escola:** criação de redes de conhecimentos. Coleção Salto para o Futuro, Brasília:MEC, 2005.

BRASIL. **Lei nº 9.394, de 20 de dezembro de 1996.** Estabelece as diretrizes e bases da educação nacional. Brasília, DF: Presidência da República, 1996 a. Disponível em: http://www.planalto.gov.br/ccivil\_03/leis/l9394.htm. Acesso em: 14 maio 2023.

BRASIL. **Decreto nº 5.622, de 19 de dezembro de 2005**. Regulamenta o art. 80 da Lei no 9.394, de 20 de dezembro de 1996, que estabelece as diretrizes e bases da educação nacional. Brasília, DF: Presidência da República, 2005 b. Disponível em: http://www.planalto.gov.br/ccivil\_03/\_Ato2004-2006/2005/Decreto/D5622.htm. Acesso em: 15 maio 2023.

BRASIL. **Decreto nº 9.057, de 25 de maio de 2017.** Regulamenta o art. 80 da Lei nº 9.394, de 20 de dezembro de 1996, que estabelece as diretrizes e bases da educação nacional. Brasília, DF: Câmara dos Deputados, 2017 a. Disponível em: http://www2.camara.leg.br/legin/fed/decret/2017/decreto-9057-25-maio-2017-784941 publicacaooriginal-152832-pe.html. Acesso em: 10 mar. 2023.

BRASIL. R**esolução nº 5, de 16 de novembro de 2016.** Disponível em: http://portal.mec.gov.br/docman/novembro-2016-pdf/52101-rces005-16-pdf/file. Acesso em: 10 abr. 2023.

KALINKE, Marco Aurélio. **Para não ser um professor do século passado**. Curitiba: Gráfica Expoente, 1999.

#### FREITAS et al. **O Brasil Seis Meses após a Declaração da**

**Covid-19 como Pandemia Global.** Rio de Janeiro, RJ: FIOCRUZ, 2020. Disponível em[:https://www.arca.fiocruz.br/bitstream/handle/icict/49981/cap18\\_Brasil\\_seis\\_meses\\_](https://www.arca.fiocruz.br/bitstream/handle/icict/49981/cap18_Brasil_seis_meses_declaracao_covid19_pandemia_global.pdf?sequence=2&isAllowed=y) [declaracao\\_covid19\\_pandemia\\_global.pdf?sequence=2&isAllowed=y.](https://www.arca.fiocruz.br/bitstream/handle/icict/49981/cap18_Brasil_seis_meses_declaracao_covid19_pandemia_global.pdf?sequence=2&isAllowed=y) Acesso em: 15 ago. 2023.

MINAS GERAIS. **Suspensa por tempo indeterminado as aulas na educação básica e superior no Estado de Minas Gerais. Muriaé, MG: Estado e Minas Gerais.** "[Muriaé]. Disponível em: https:/ https://sremuriae.educacao.mg.gov.br/50-gabinete/215 deliberacao-do-comite-extraordinario-covid-19-n-18-de-22-de-marco-de-2020/. Acesso em: 15 ago. 2023.

SANTOS, Milton. **Por uma outra globalização:** do pensamento único à consciência universal. São Paulo: Editora Record, 2000.

SANTOS NETO, Vicente Batista dos; MILL, Daniel. Intensificação do trabalho docente e tecnologias digitais em pesquisas sobre educação no Brasil. **Revista Emrede**. Rio Grande, v. 5, n. 1, p. 123 – 136, 2018. Disponível em:

https://www.aunirede.org.br/revista/index.php/emrede/article/view/289. Acesso em: 30 ago. 2023.

SÉRVIO, Gabriel. **Padlet**: o que e como funciona e como usar. Olhar Digital, 2022. Disponível em: https://olhardigital.com.br/2022/01/14/tira-duvidas/padlet-o-que-ecomo-funciona-e-como-usar/. Acesso em: 28 maio 2023.

UOL. **Como usar o Google Classroom.** UOL, 2020. Disponível em: https://educador.brasilescola.uol.com.br/estrategias-ensino/como-usar-o-googleclassroom.htm. Acesso em: 27 maio 2023**.**

WILL, D. E. M.; OLIVEIRA, E. A. dos S. de; CERNY, R. Z. A (não) presença da Educação a Distância nas políticas públicas contemporâneas para a formação inicial de docentes da Educação Básica. **Revista Educação e Políticas em Debate**, *[S. l.]*, v. 9, n. 1, p. 121–136, 2020. DOI: 10.14393/REPOD-v9n1a2020-54805. Disponível em: https://seer.ufu.br/index.php/revistaeducaopoliticas/article/view/54805. Acesso em: 10 abr. 2023.